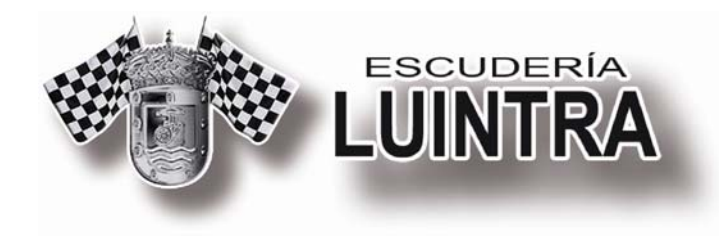

## **I - PROGRAMA HORARIO**

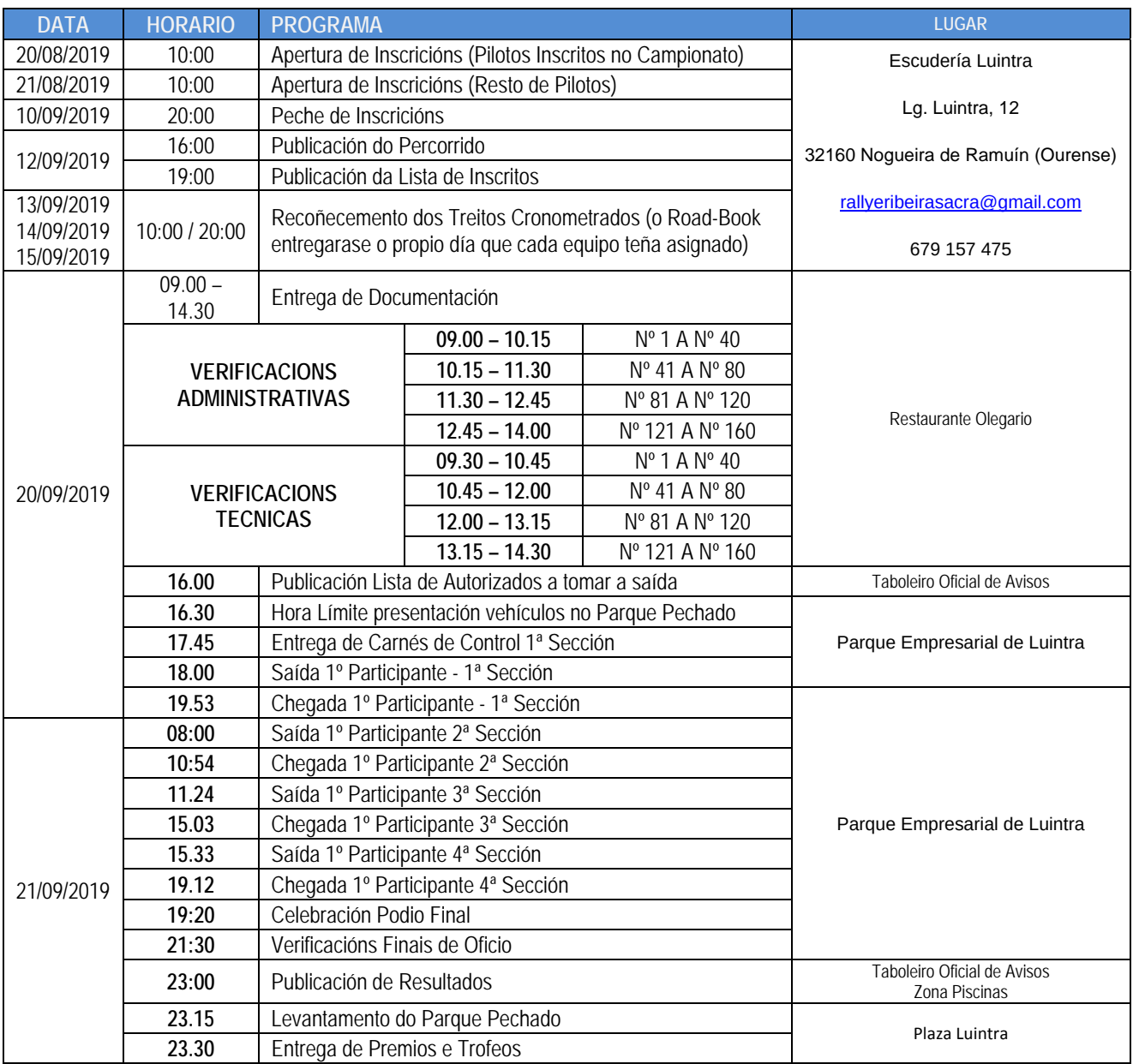

Hora límite de entrada a Parque de Asistencia: **15:00 do día 20 de Setembro 1 Vehículo de Asistencia por Participante como máximo** 

**ESTÁ TERMINANTEMENTE PROHIBIDO FACER MARCAS NO CHAN PARA "RESERVAR" ESPAZOS**